Λιγνιτική Παραγωγή

ΔΛΚΔΜ/ΚΛΑΔΟΣ ΠΡΟΜΗΘΕΙΩΝ Τομέας Συμβάσεων Προμηθειών

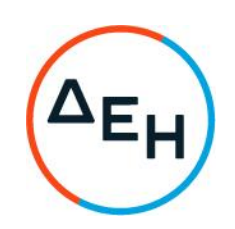

## ΑΝΑΚΟΙΝΩΣΗ

## ΔΙΑΚΗΡΥΞΗΣ Ζ200 1200075162

Η ΔΕΗ Α.Ε., Διεύθυνση Λιγνιτικού Κέντρου Δυτικής Μακεδονίας (ΔΛΚΔΜ), προσκαλεί σύμφωνα με τις διατάξεις του Κανονισμού Έργων, Προμηθειών και Υπηρεσιών της ΔΕΗ Α.Ε. (Κ.Ε.Π.Υ.) (Απόφαση Δ.Σ.53/19-05-2020) και της Διακήρυξης Z200 1200075162 όλους τους ενδιαφερόμενους, να συμμετάσχουν σε Ηλεκτρονικό Διαγωνισμό, με Ανοικτή Διαδικασία για την ανάδειξη μειοδότη με αντικείμενο την προμήθεια «Ανταλλακτικών για χωματουργικά οχήματα EUCLID HITACHI» συνολικού προϋπολογισμού 49.770 Ευρώ πλέον ΦΠΑ (δεν αποτελεί ανώτατο όριο προσφοράς).

Κριτήριο ανάθεσης της σύμβασης αποτελεί η πλέον συμφέρουσα από οικονομική άποψη προσφορά η οποία προσδιορίζεται βάσει χαμηλότερης τιμής ανά είδος.

Ο ηλεκτρονικός διαγωνισμός θα πραγματοποιηθεί για λογαριασμό της ΔΕΗ με χρήση της πλατφόρμας του Συστήματος Ηλεκτρονικών Διαγωνισμών «tenderONE» της εταιρείας cosmoONE, εφεξής σύστημα, στην ηλεκτρονική διεύθυνση http://www.marketsite.gr/.

 $O<sub>1</sub>$ προσφορές υποβάλλονται από τους οικονομικούς φορείς ηλεκτρονικά με καταληκτική ημερομηνία και ώρα υποβολής την 21-07-2021 και ώρα 13:00.

Μετά την παρέλευση της ως άνω καταληκτικής ημερομηνίας και ώρας, δεν υπάρχει η δυνατότητα υποβολής προσφοράς.

Τα Τεύχη της Διακήρυξης, όπως αυτά αναφέρονται στο Άρθρο 1 του Τεύχους 2 της Διακήρυξης, διατίθενται δωρεάν ηλεκτρονικά, μέσω της επίσημης ιστοσελίδας (site) της Επιχείρησης: https://eprocurement.dei.gr και της πλατφόρμας του Διαγωνισμού: http://www.marketsite.gr